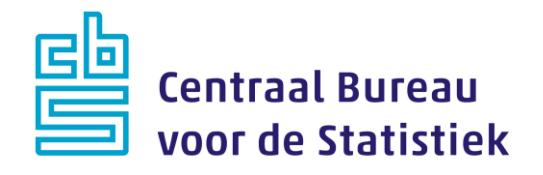

## **AZW-panel werknemers Peiling 9 – november 2023**

**Jeanne Heil Rachel Vis-Visschers**

Versie: 1.3 Datum: 29-11-2023

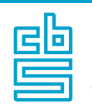

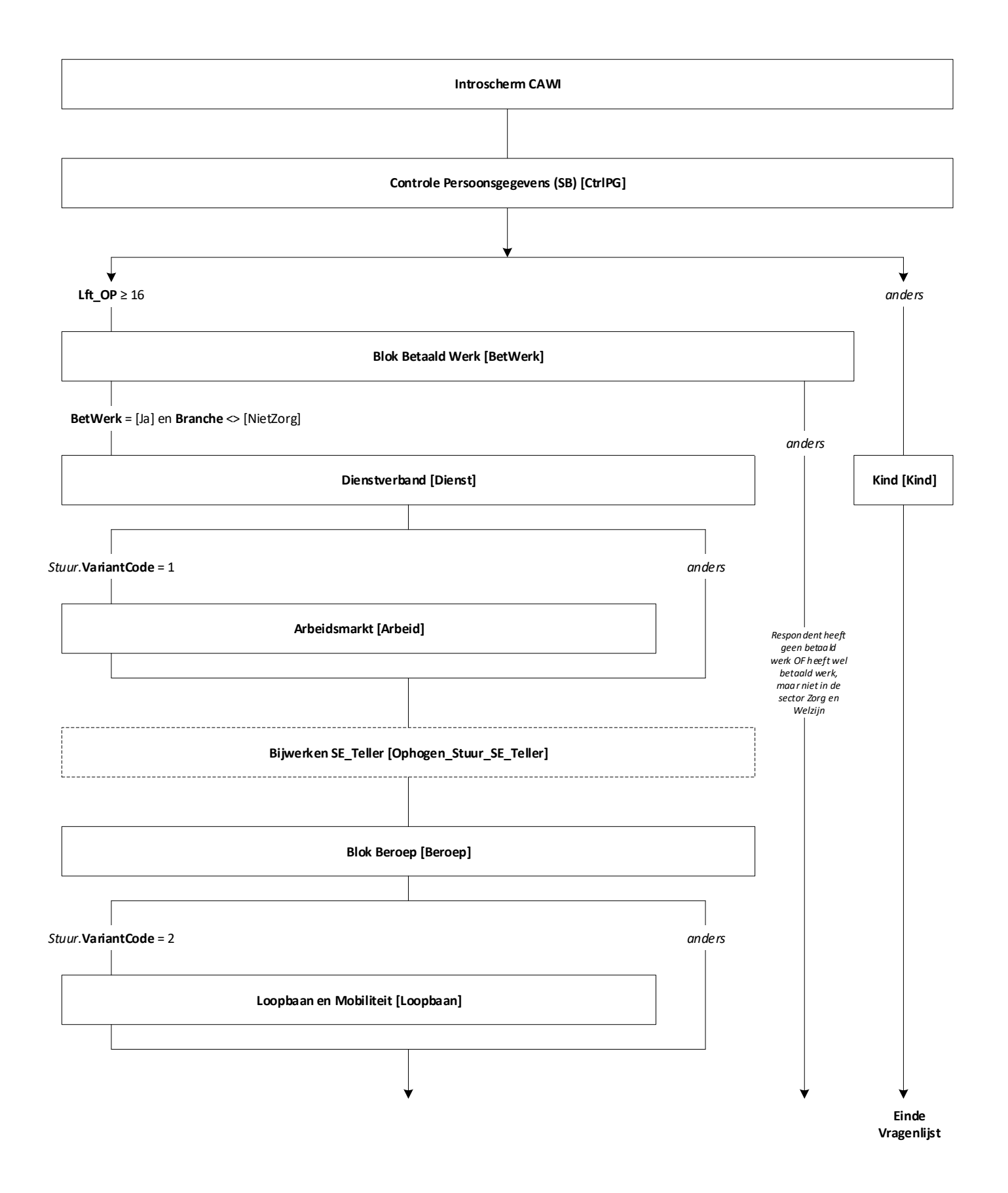

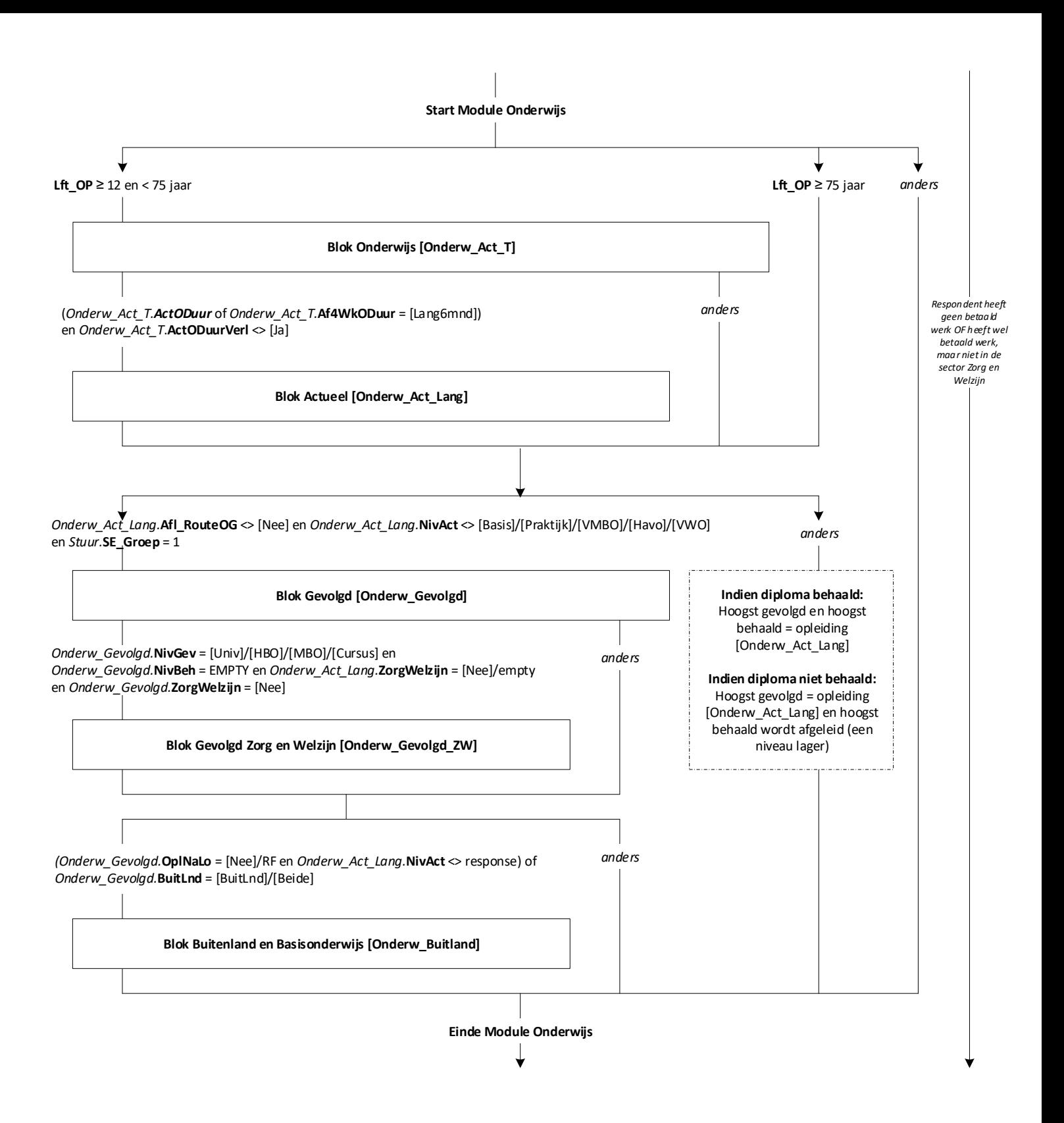

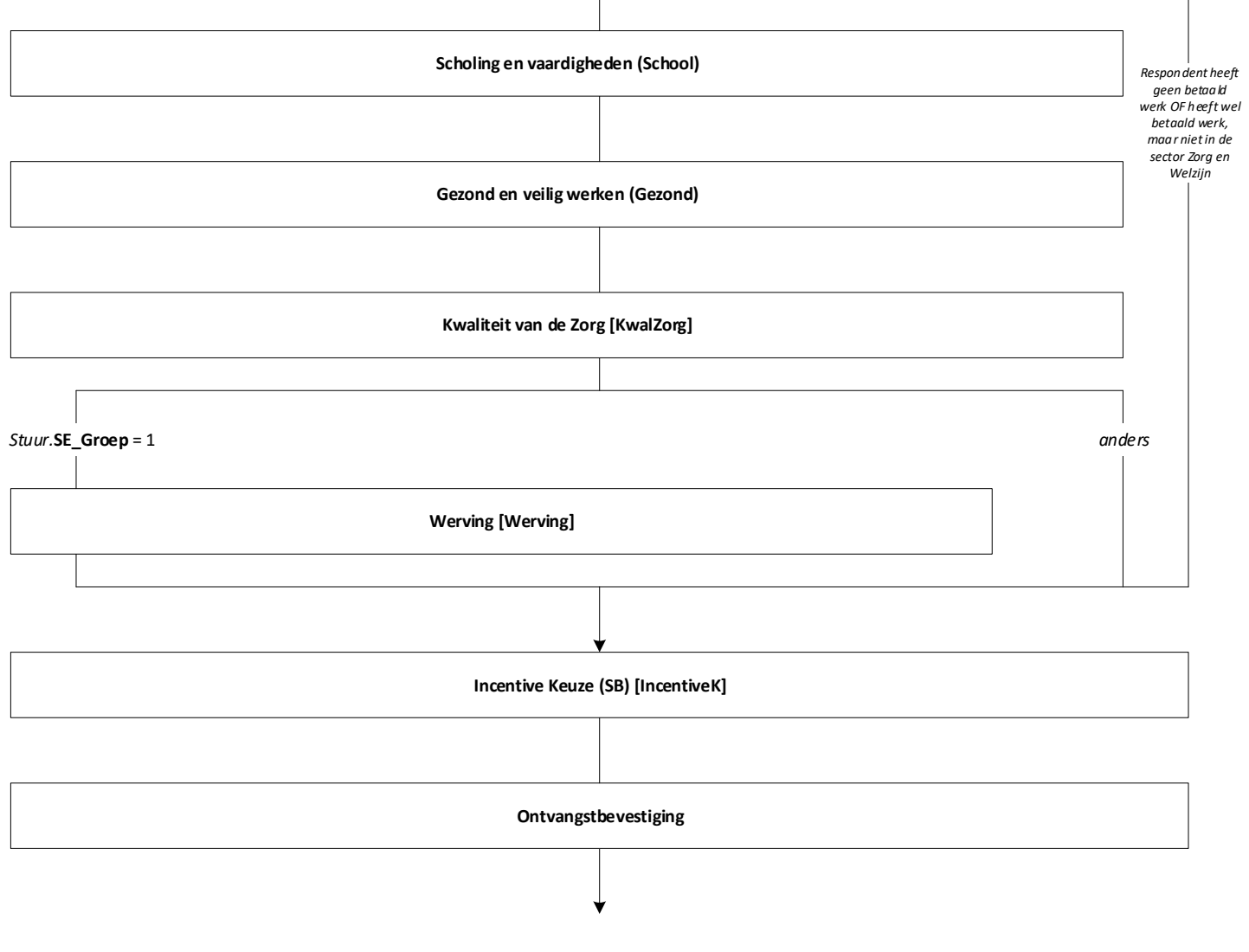

**Einde Vragenlijst**

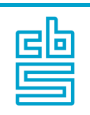

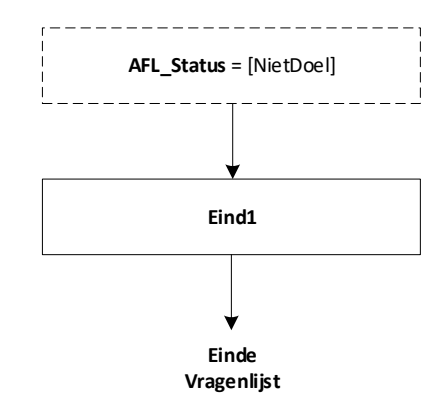

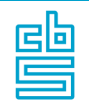

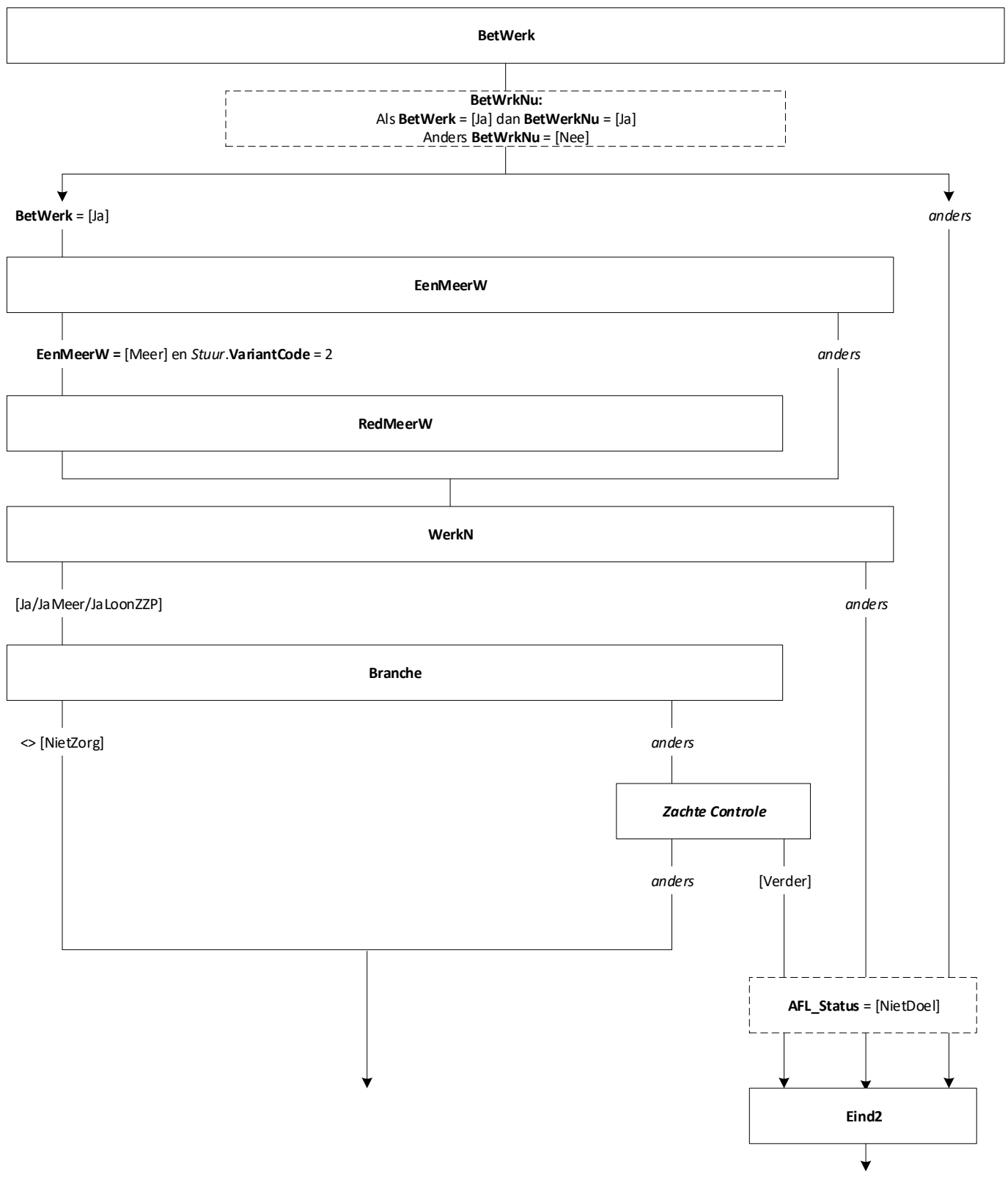

**Naar Blok IncentiveK**

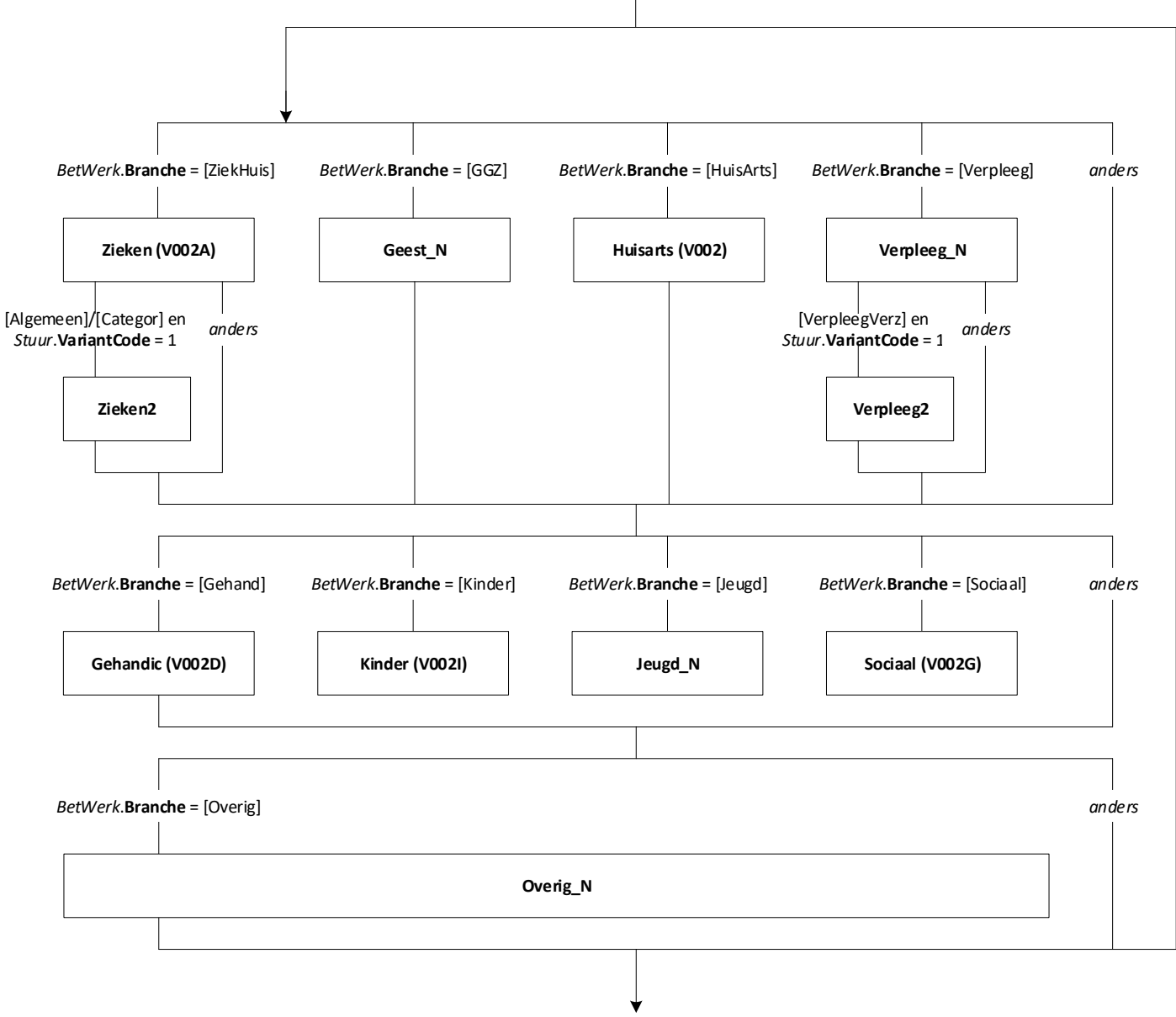

**EndBlock**

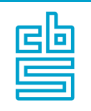

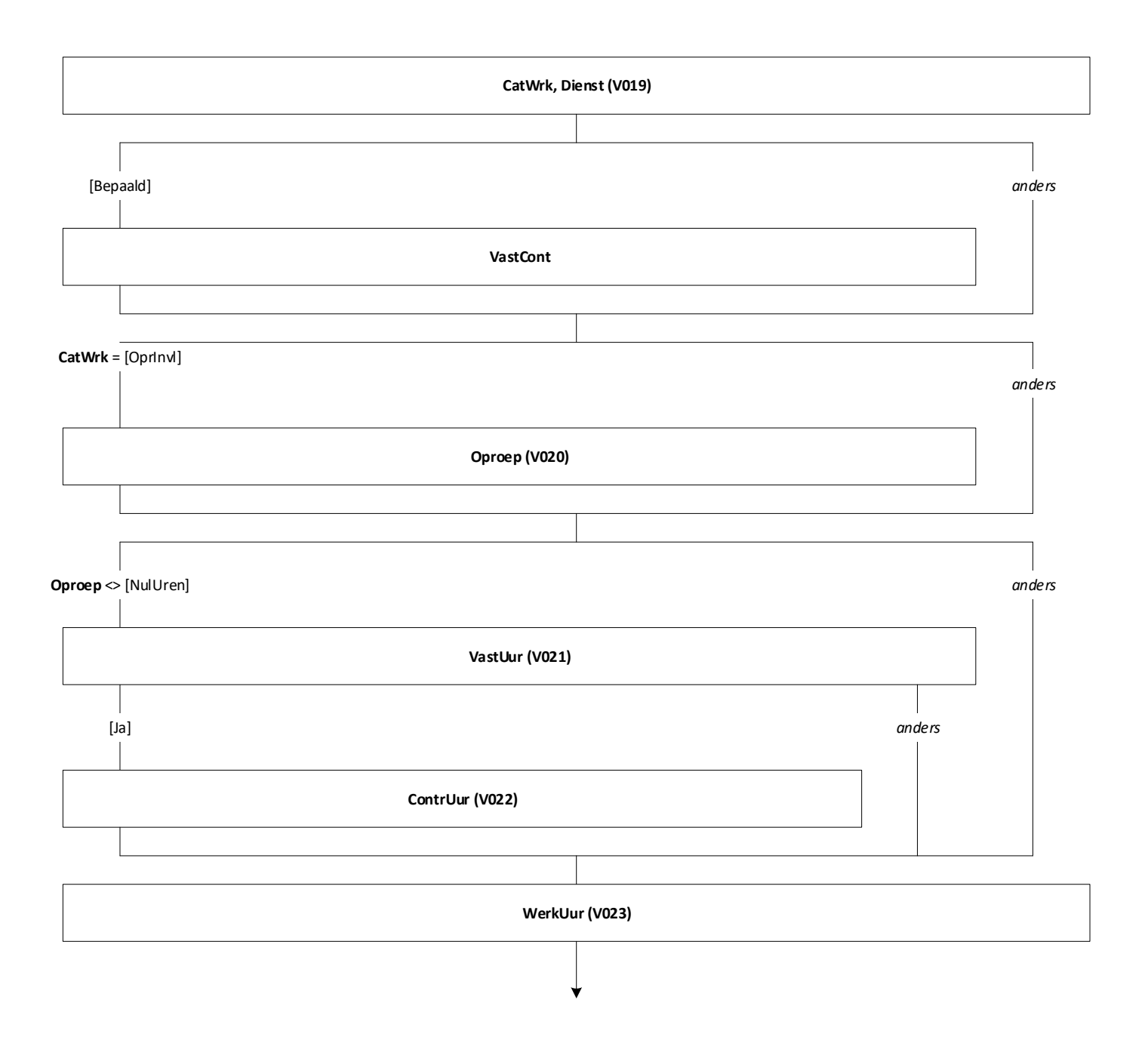

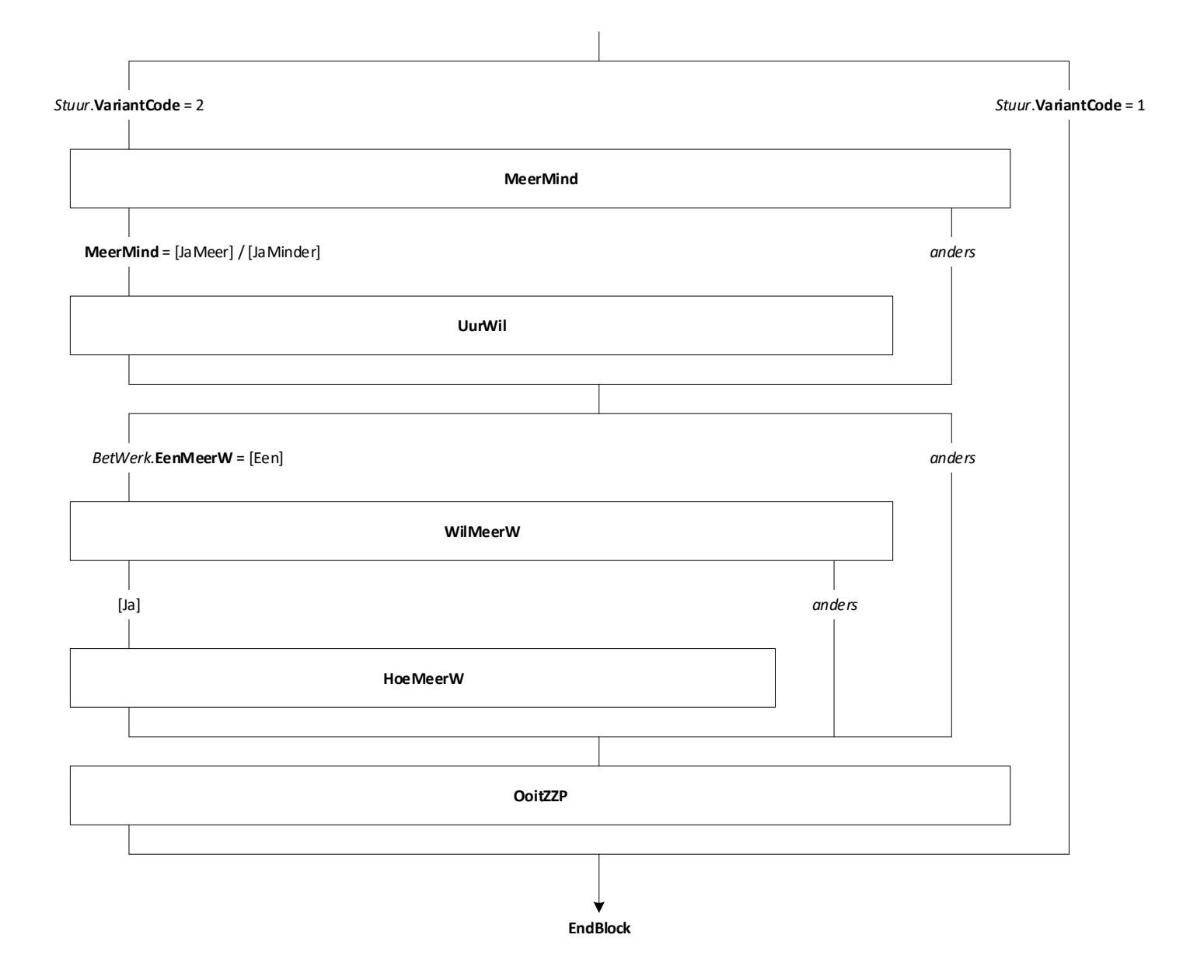

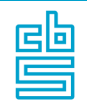

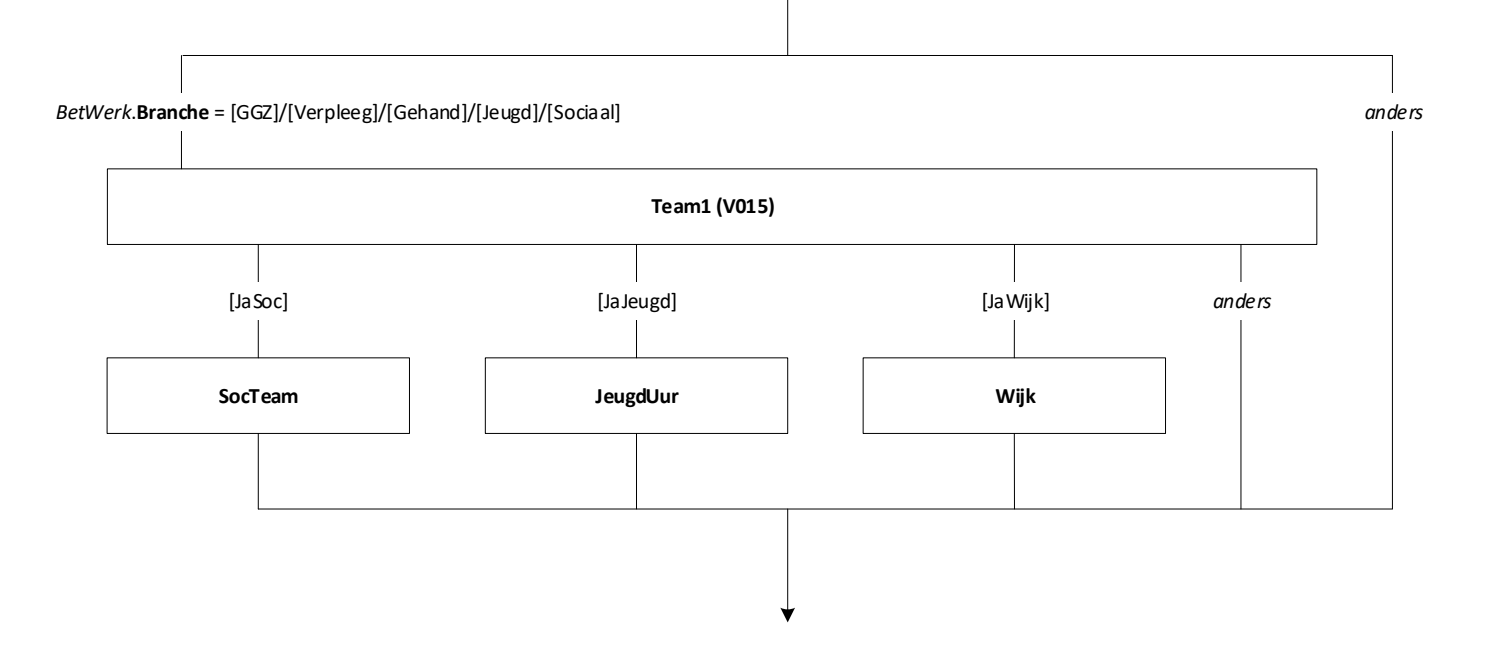

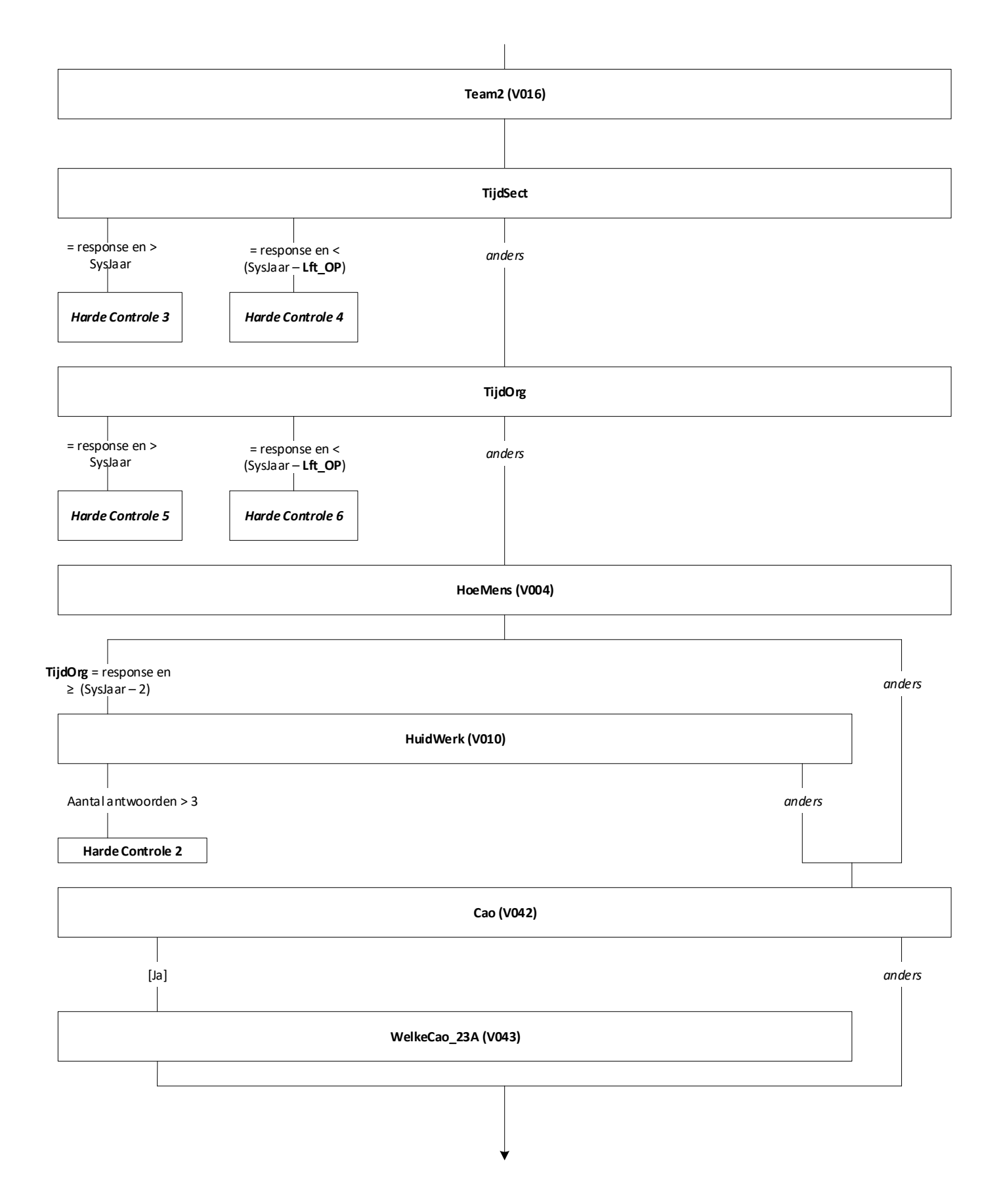

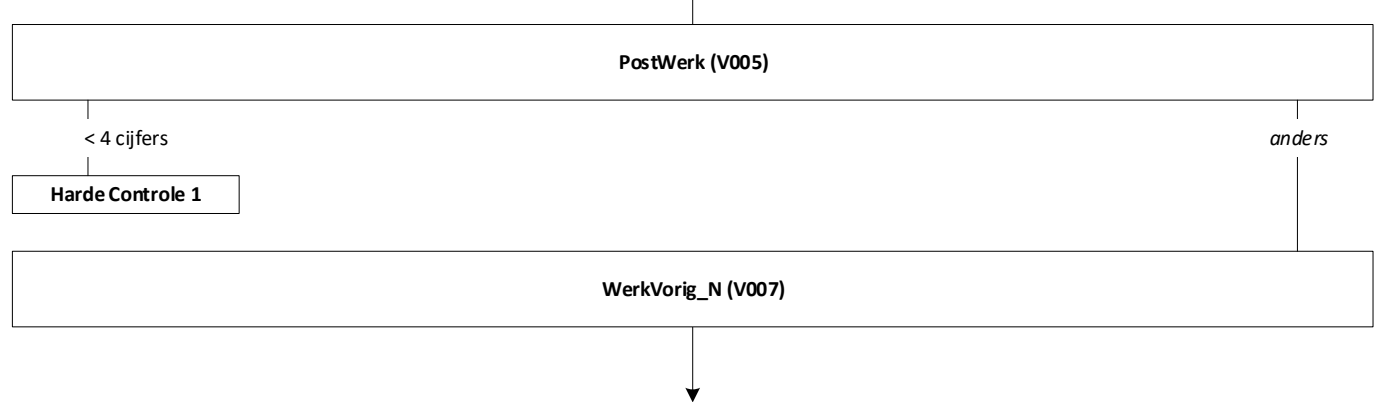

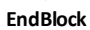

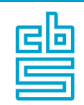

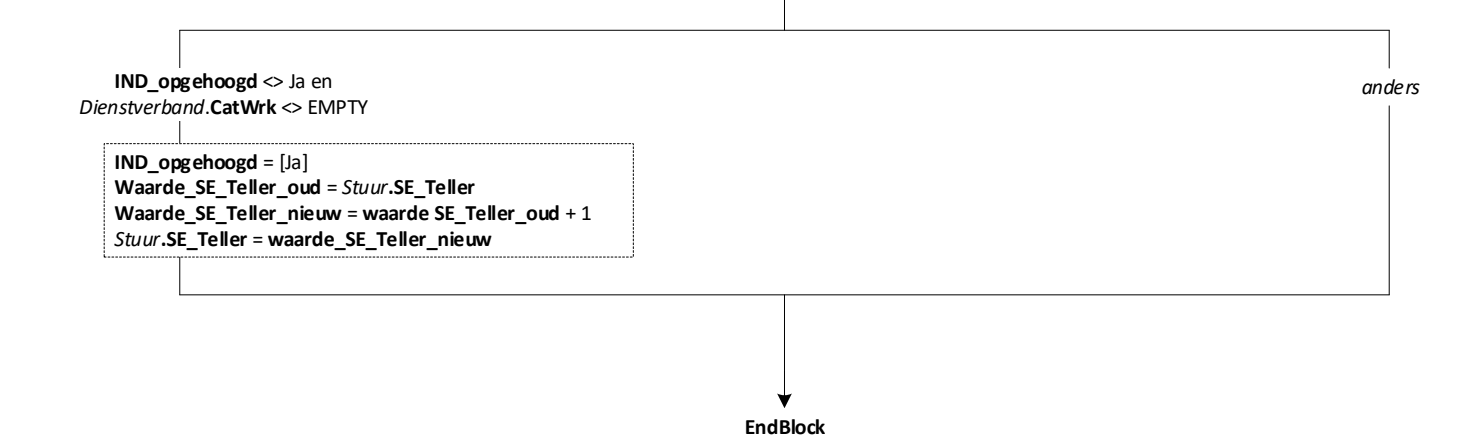

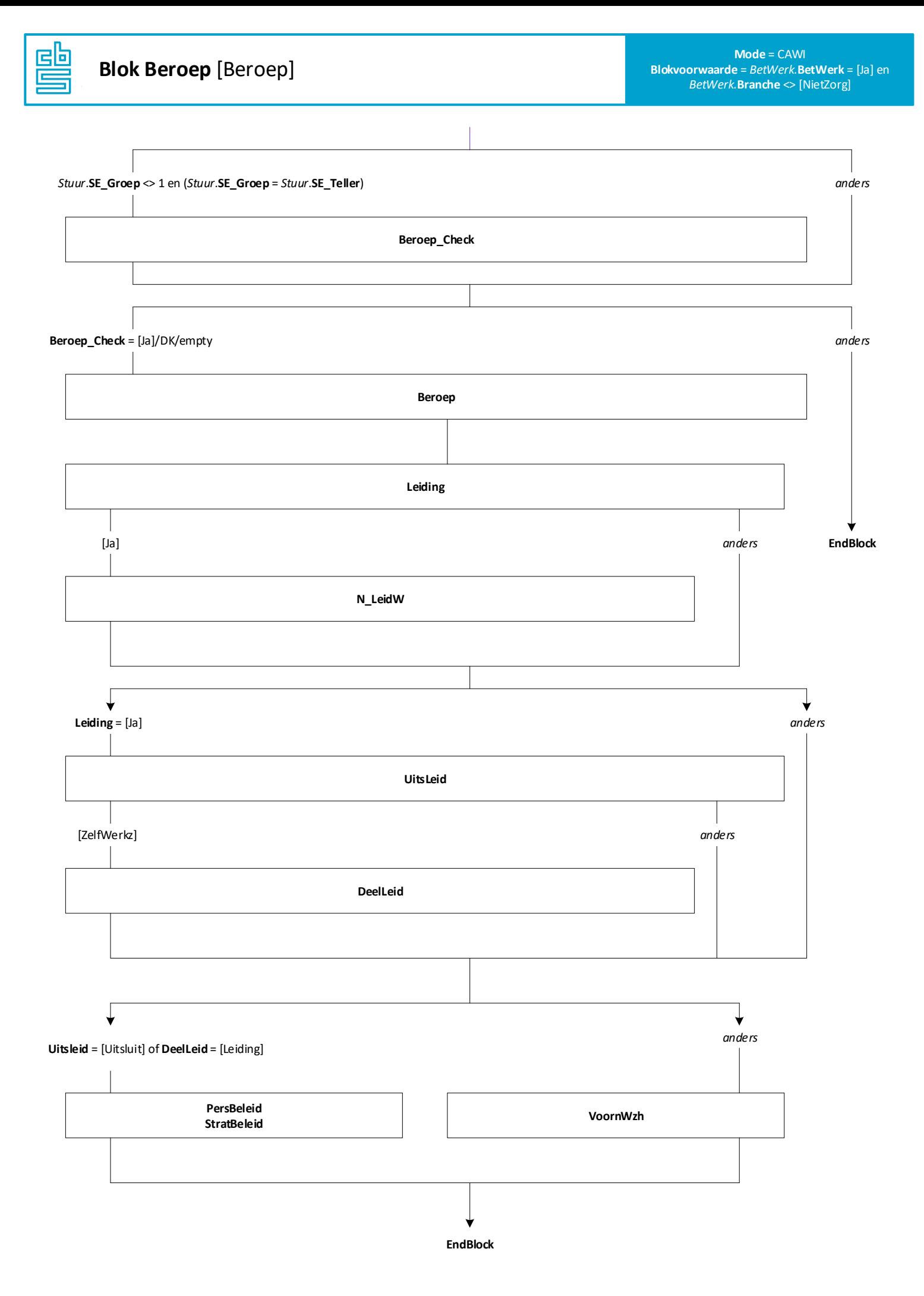

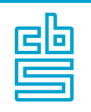

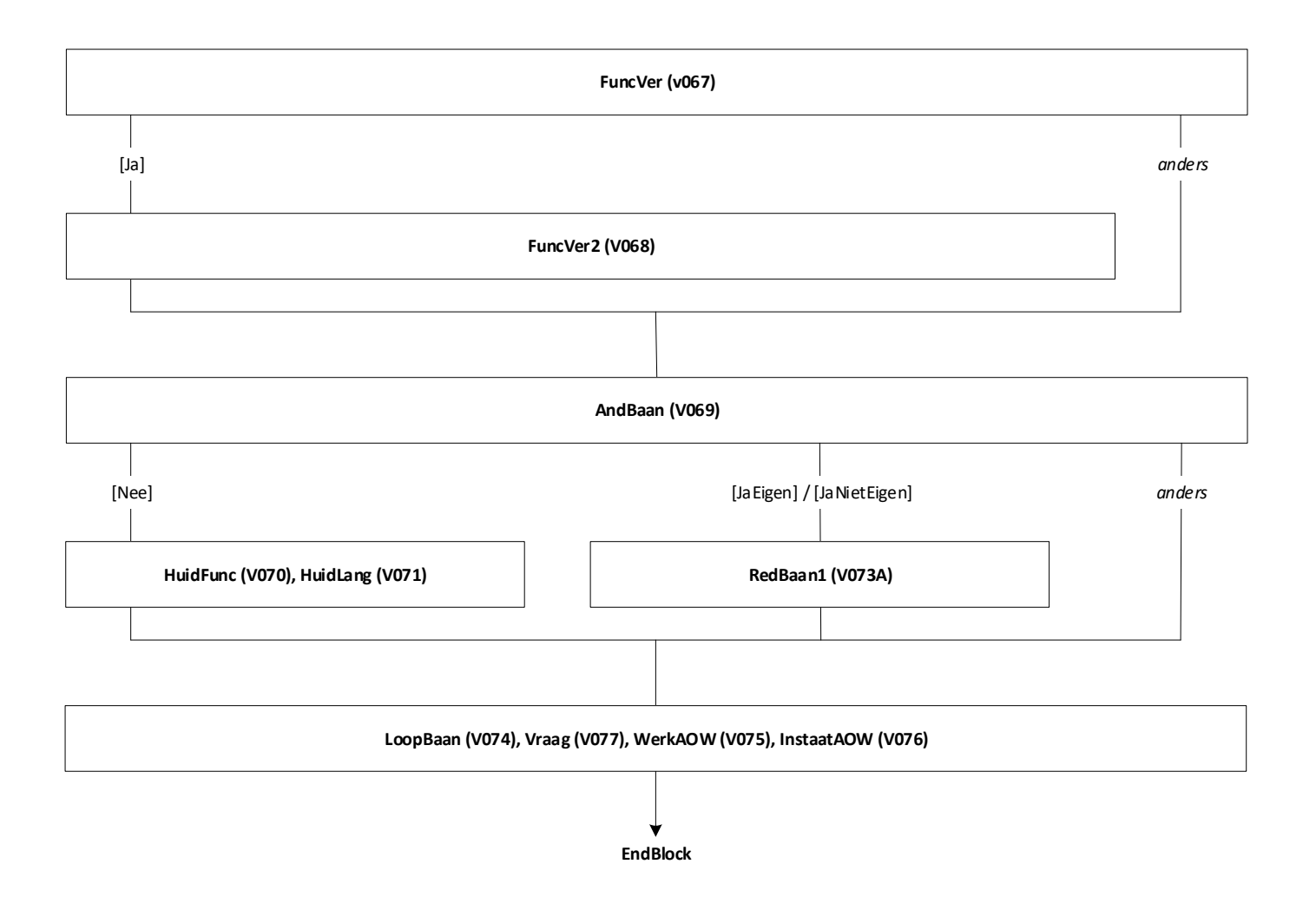

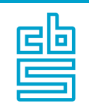

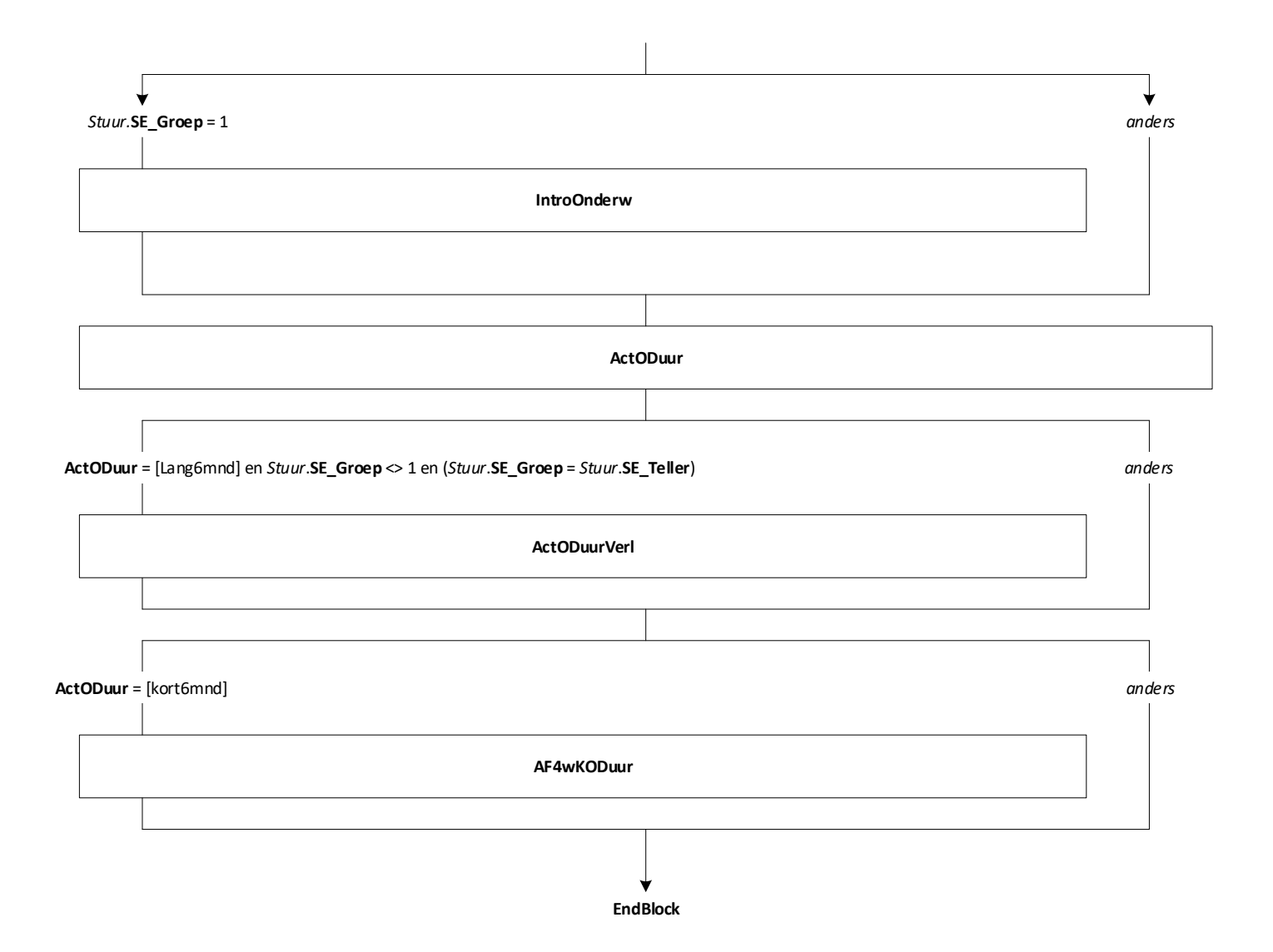

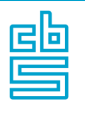

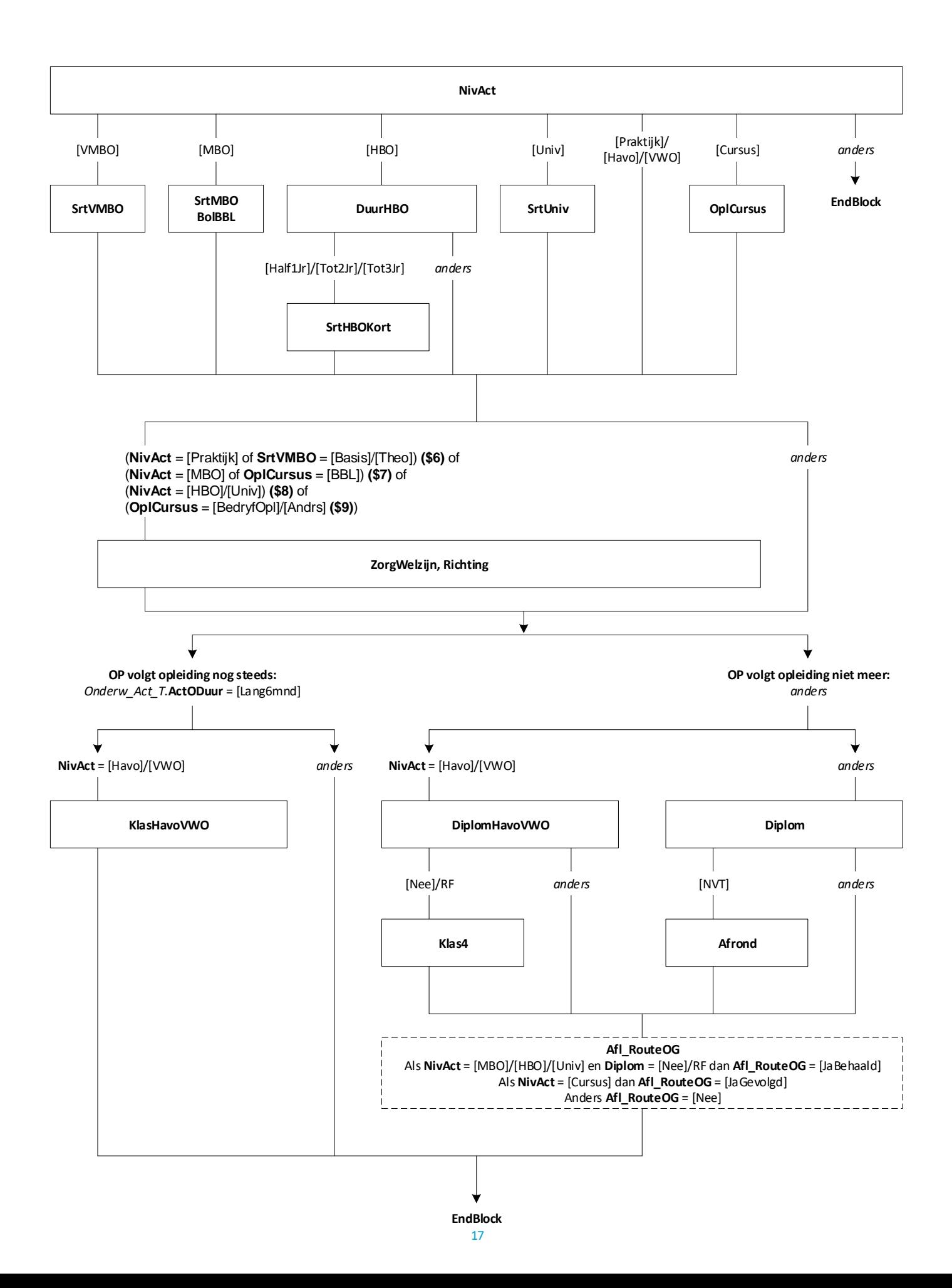

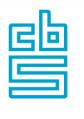

*BetWerk.***BetWerk** = [Ja] en *BetWerk.***Branche** <> [NietZorg] en *Stuur.***SE\_Groep** = 1

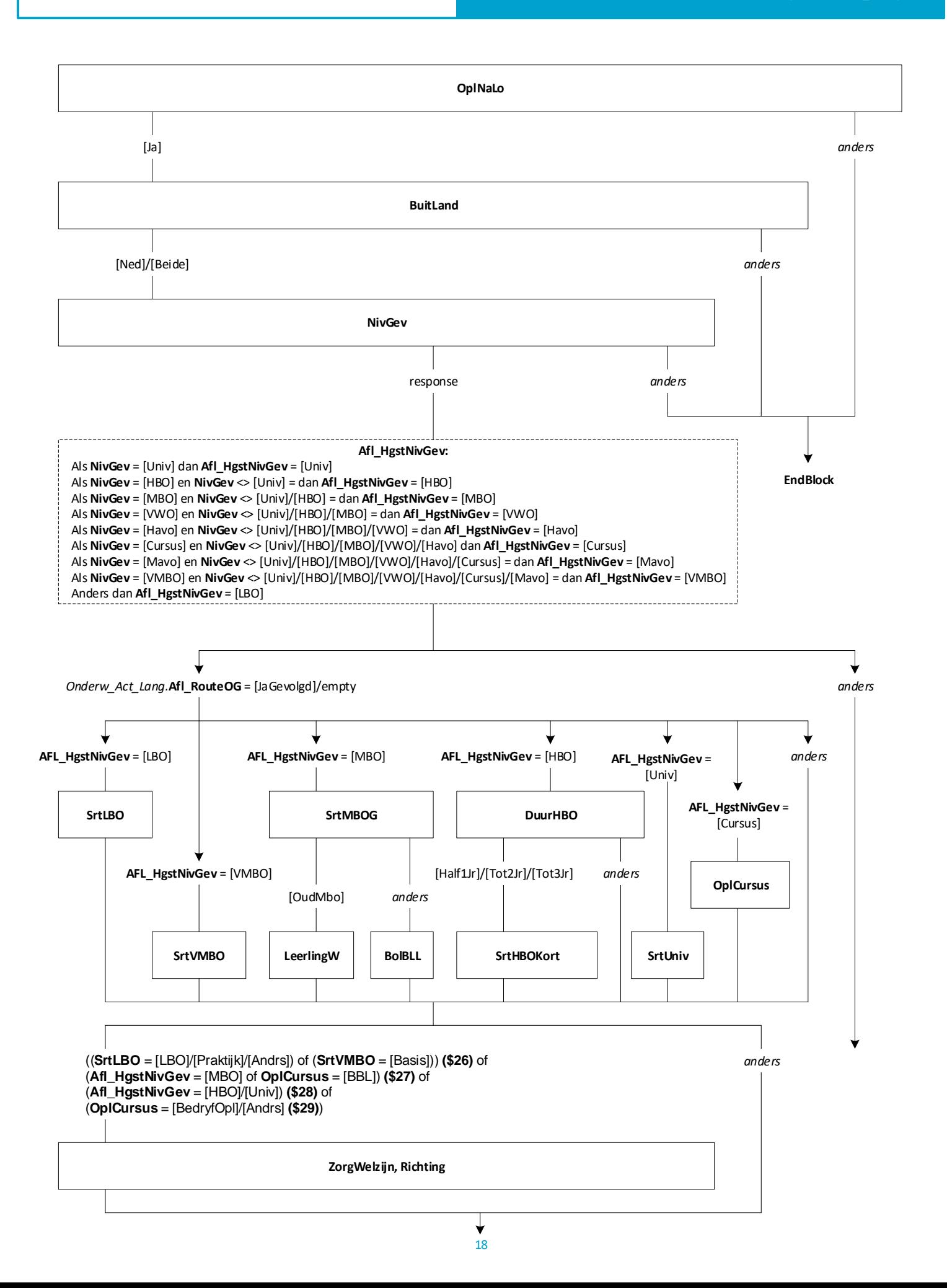

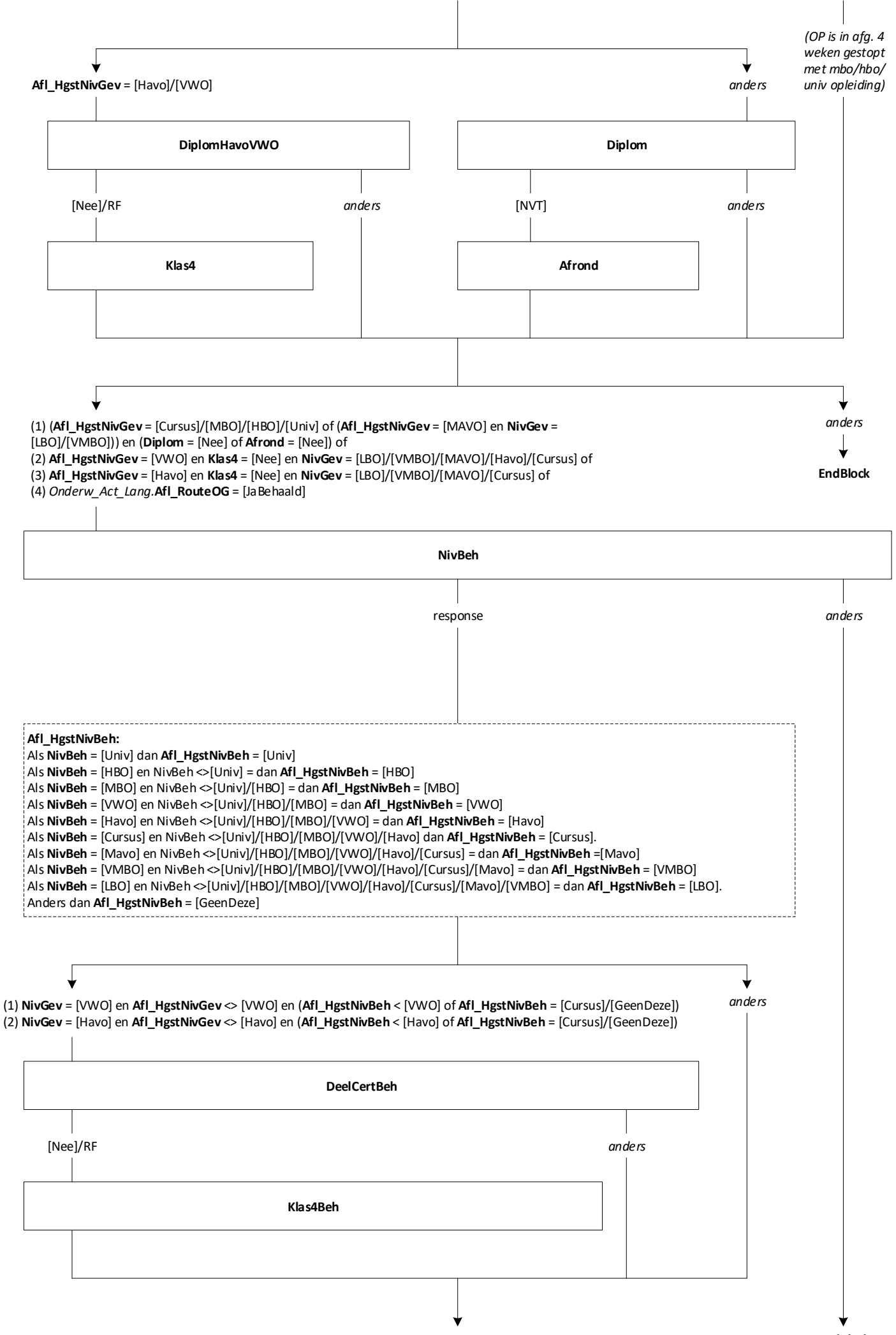

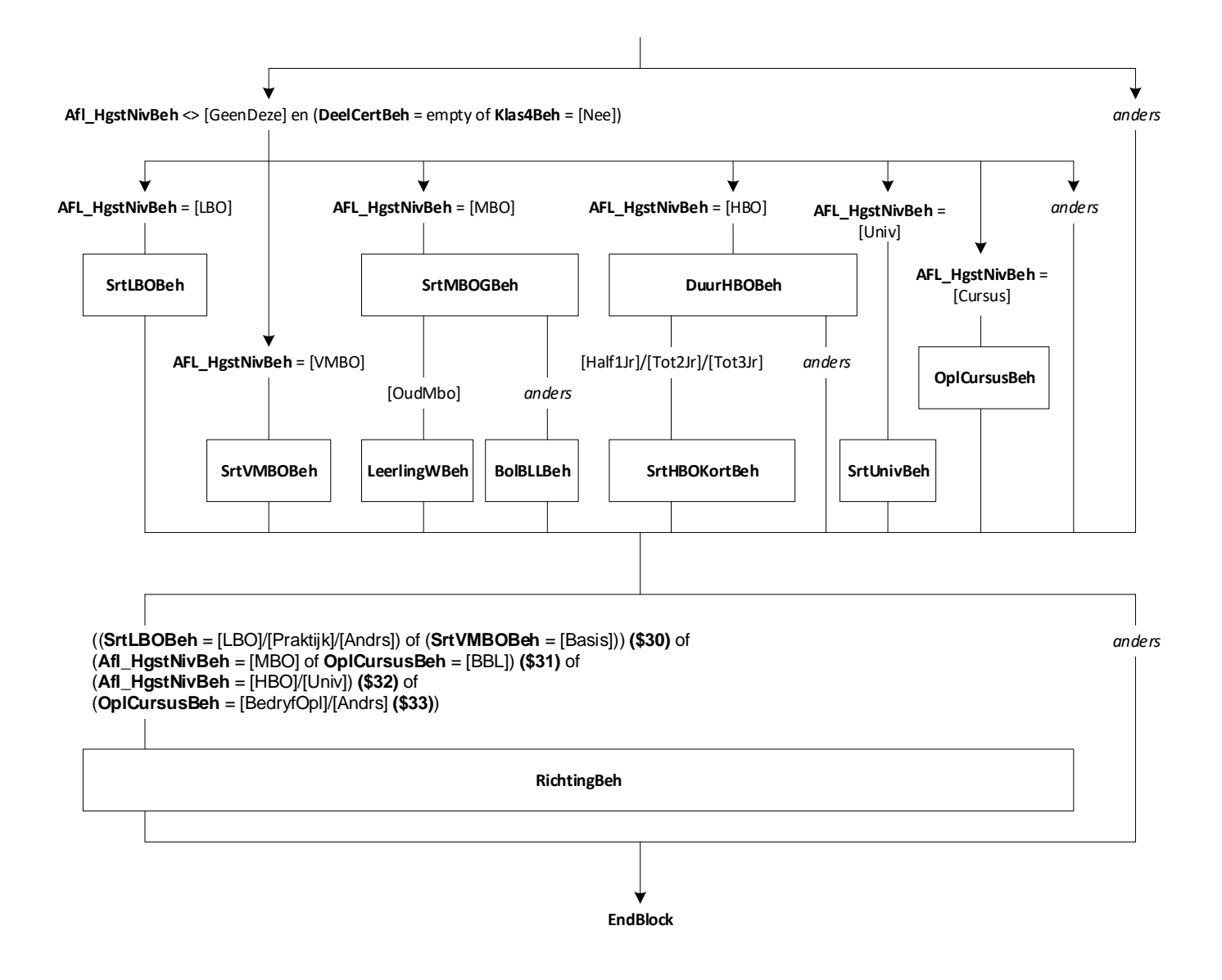

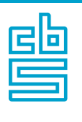

## **Onderwijs: Blok Gevolgd Zorg en Welzijn** [Onderw\_Gevolgd\_ZW]

empty en*Onderw\_Gevolgd.***ZorgWelzijn** = [Nee] en *BetWerk.***BetWerk** = [Ja] en *BetWerk.***Branche** <> [NietZorg]

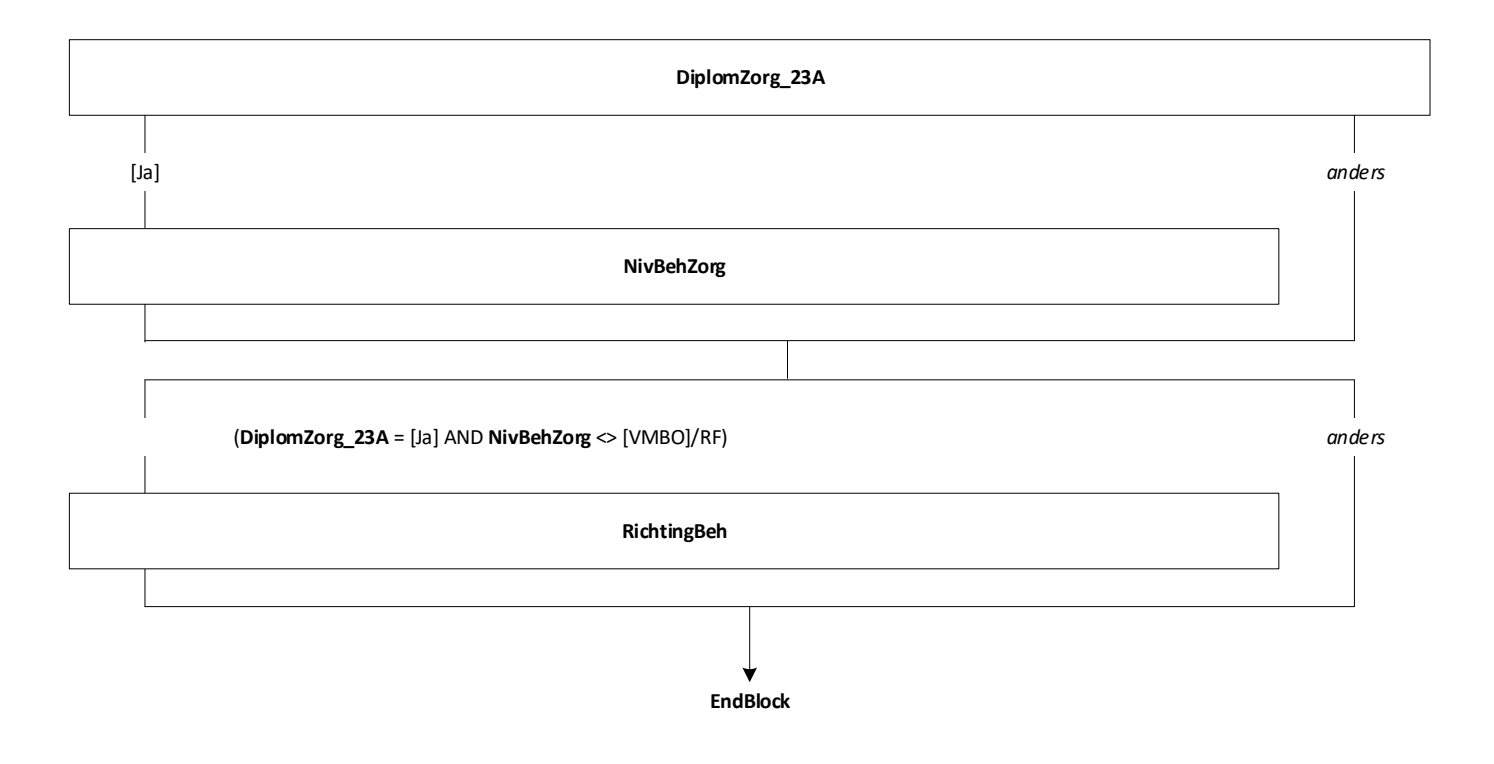

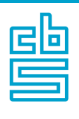

## **Onderwijs: Blok Buitenland en Basisonderwijs**  [Onderw\_Buitland]

**Blokvoorwaarde** = ((*Onderw\_Gevolgd.***OplNaLo** = [Nee]/RF en *Onderw\_Act\_Lang.***NivAct** <> response) of *Onderw\_Gevolgd.***BuitLand** = [BuitLnd]/[Beide]) en *BetWerk.***BetWerk** = [Ja] en *BetWerk.***Branche** <> [NietZorg] en *Stuur.***SE\_Groep** = 1

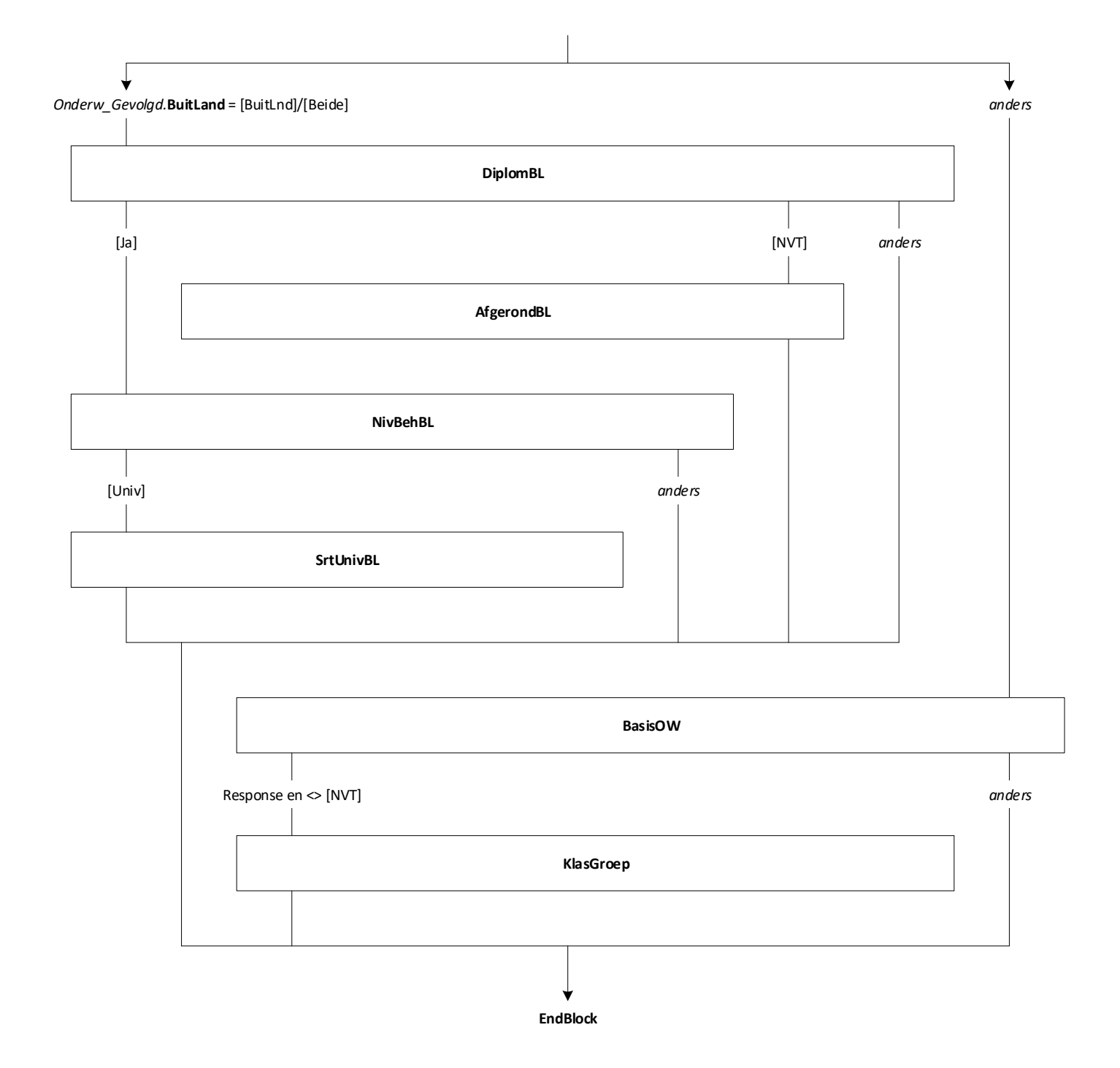

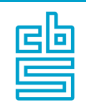

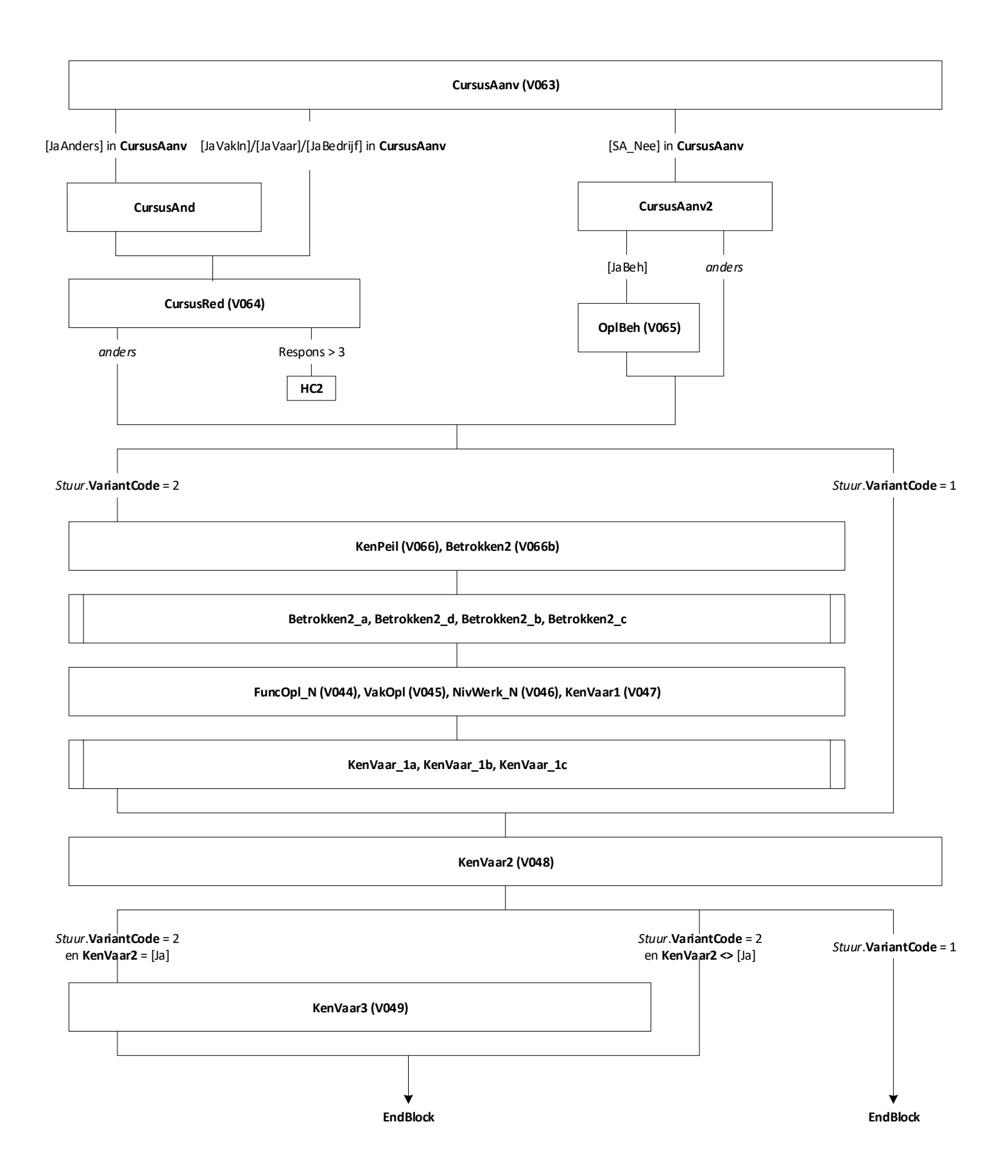

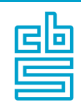

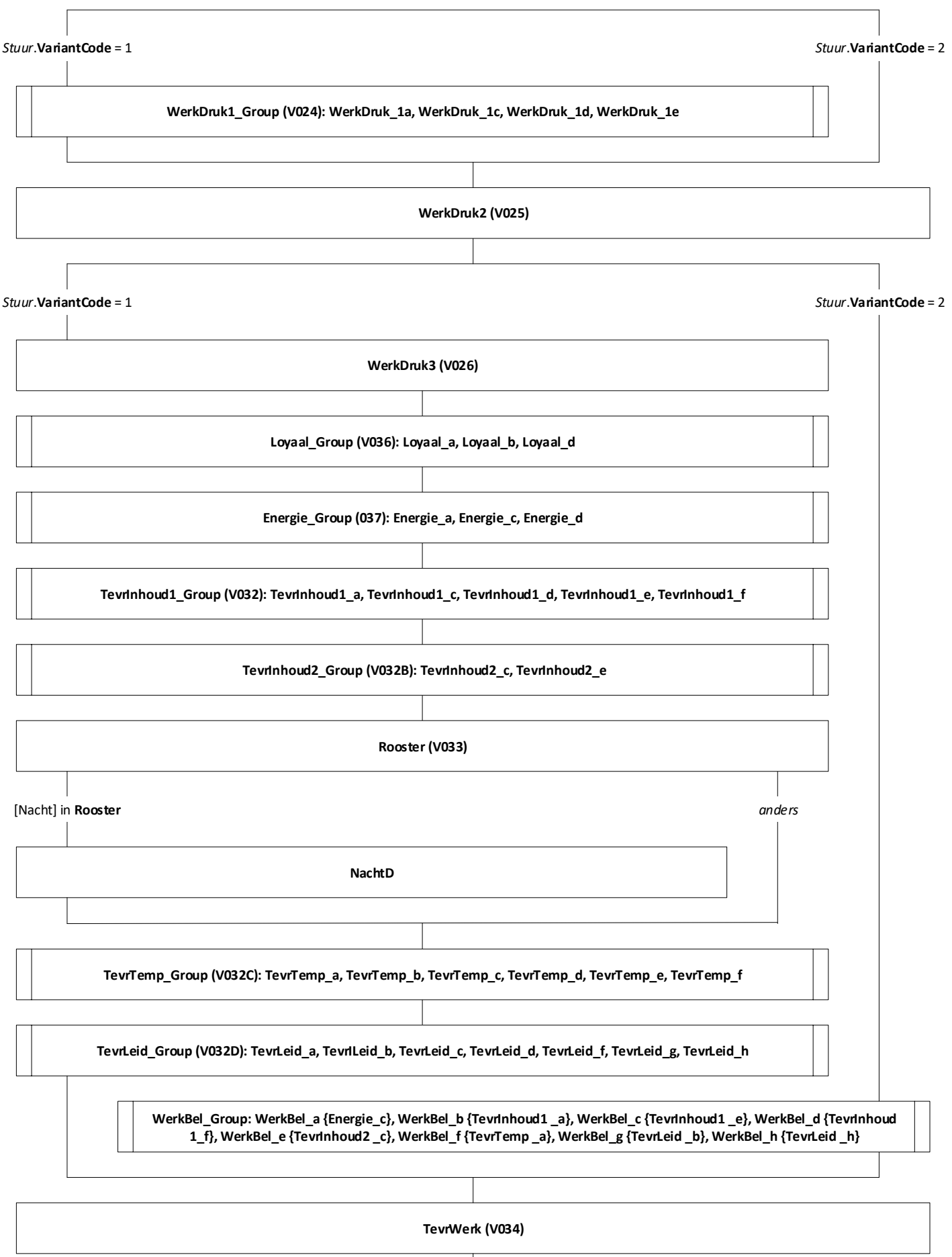

 $\frac{1}{24}$ 

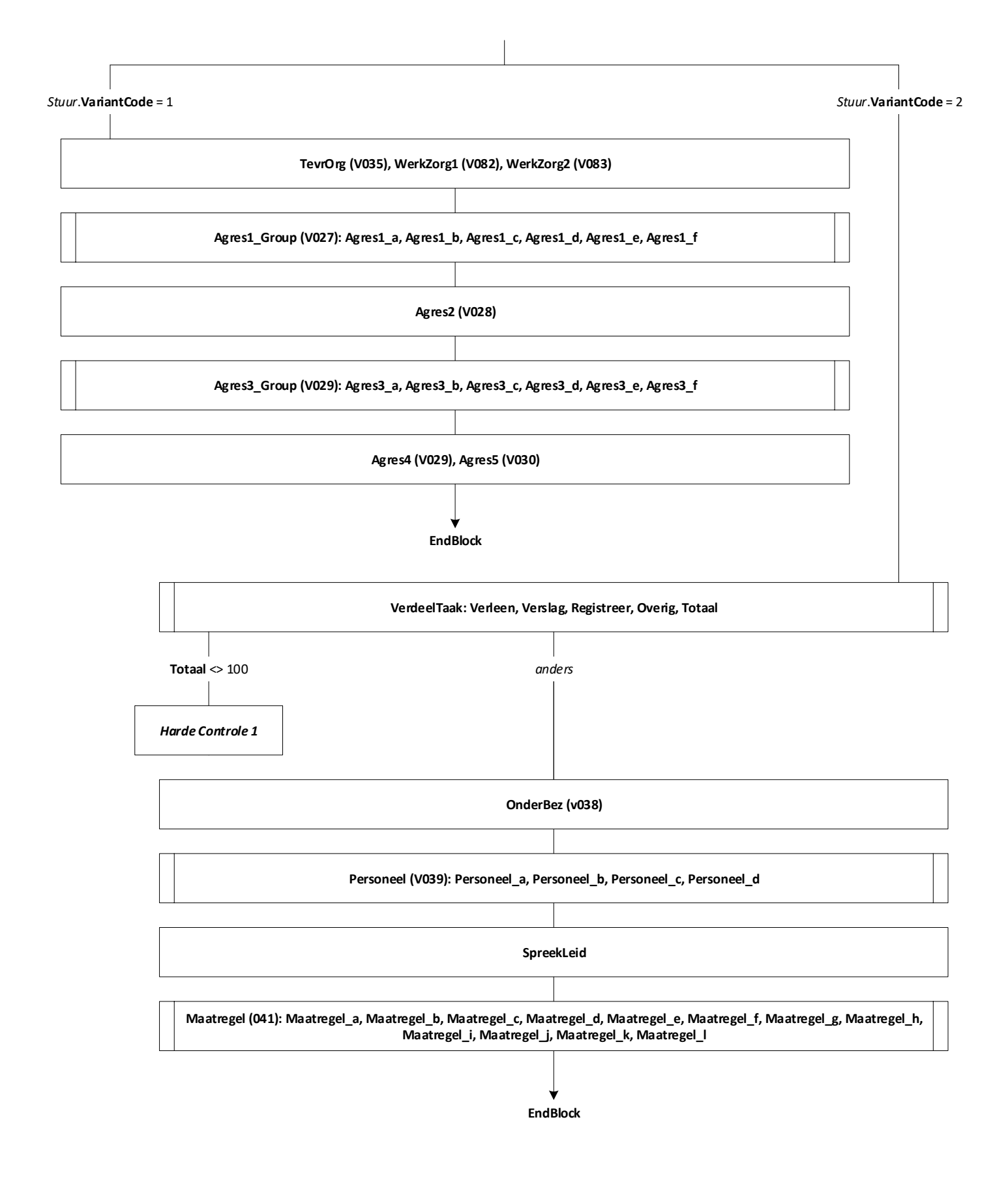

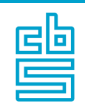

**KwalZrg, KwalZrg12**

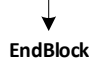

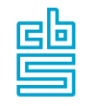

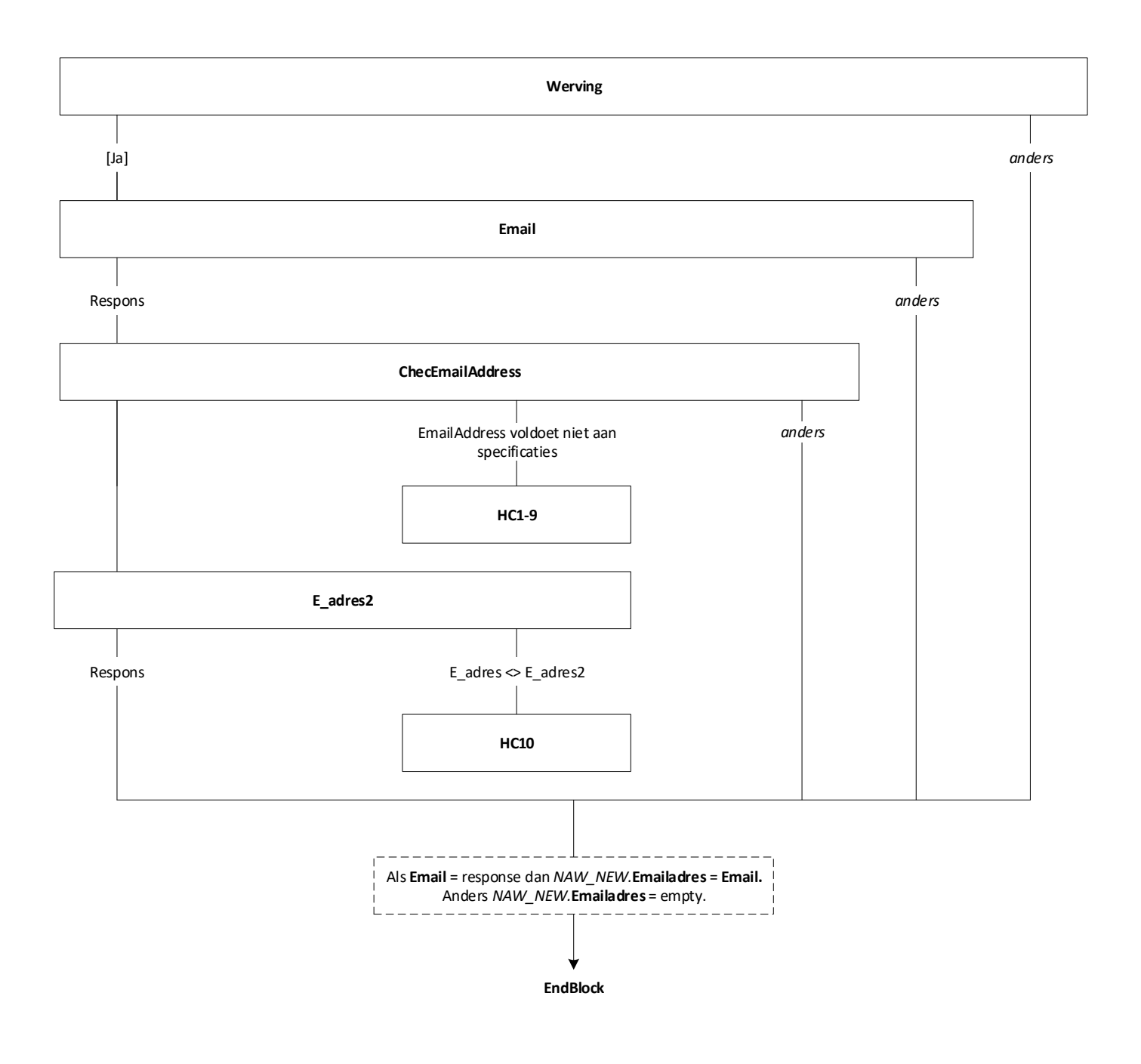

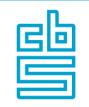

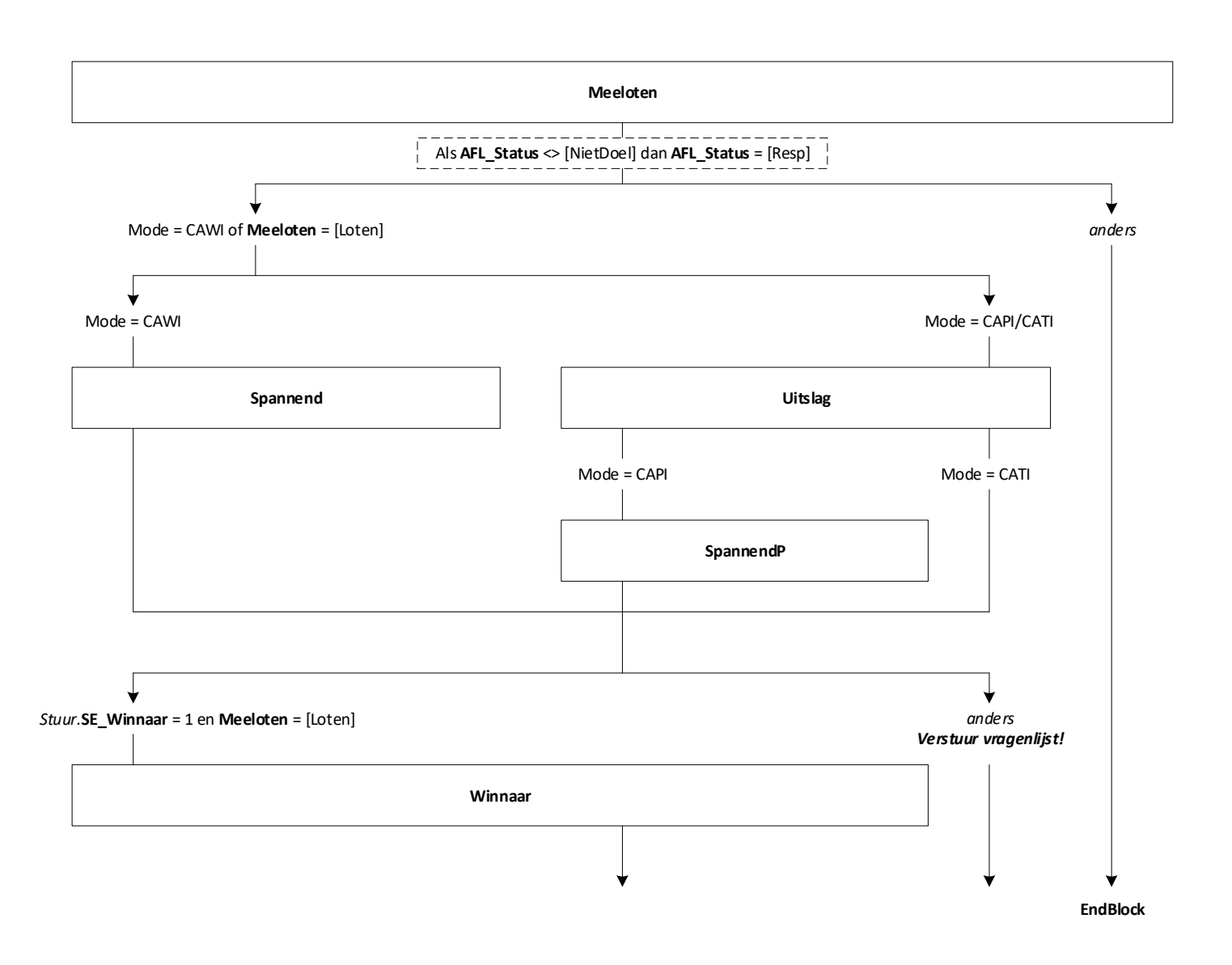

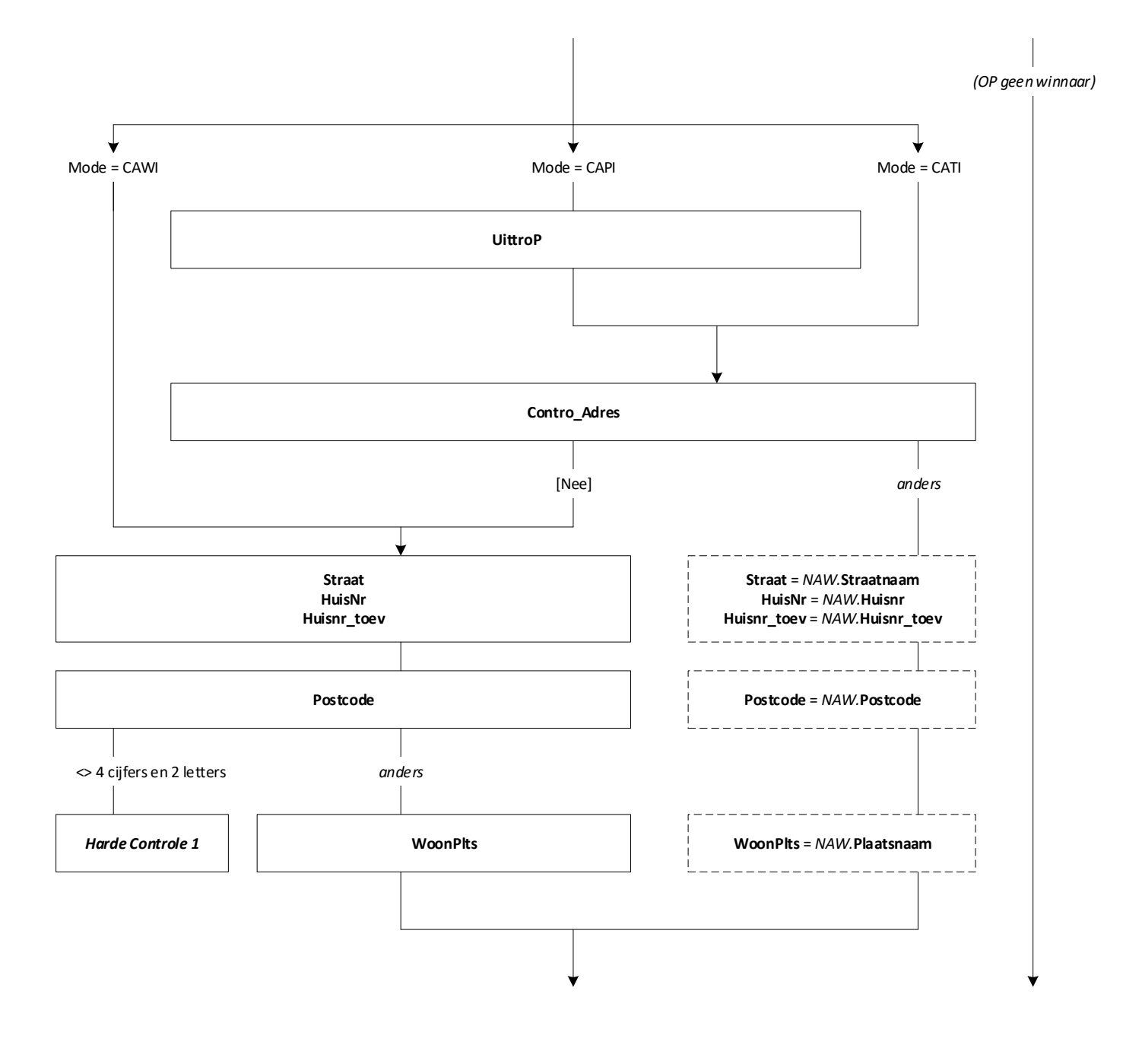

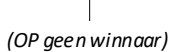

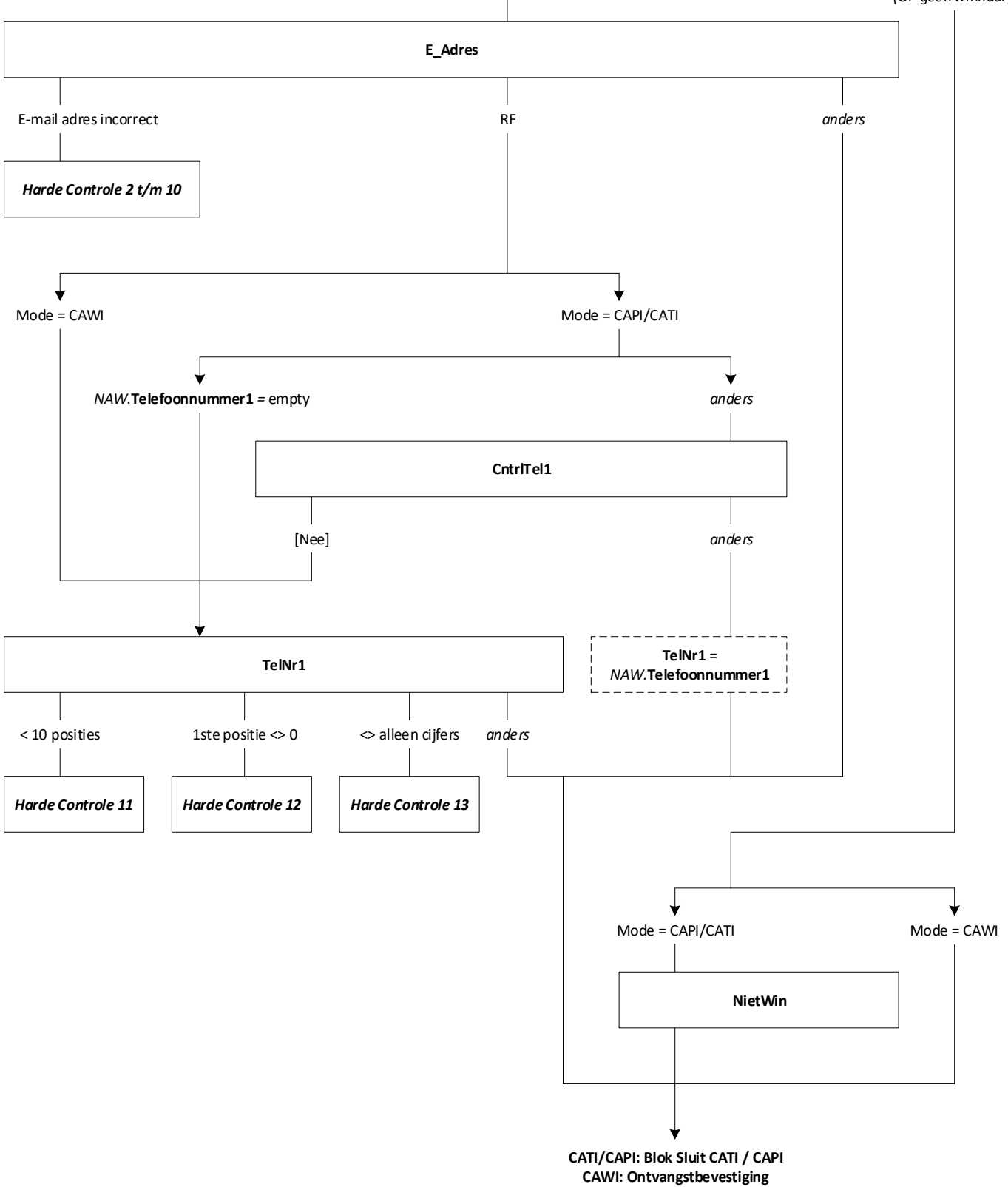